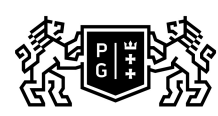

## 。<br>「『『『 GDAŃSK UNIVERSITY<br>』のF TECHNOLOGY

## Subject card

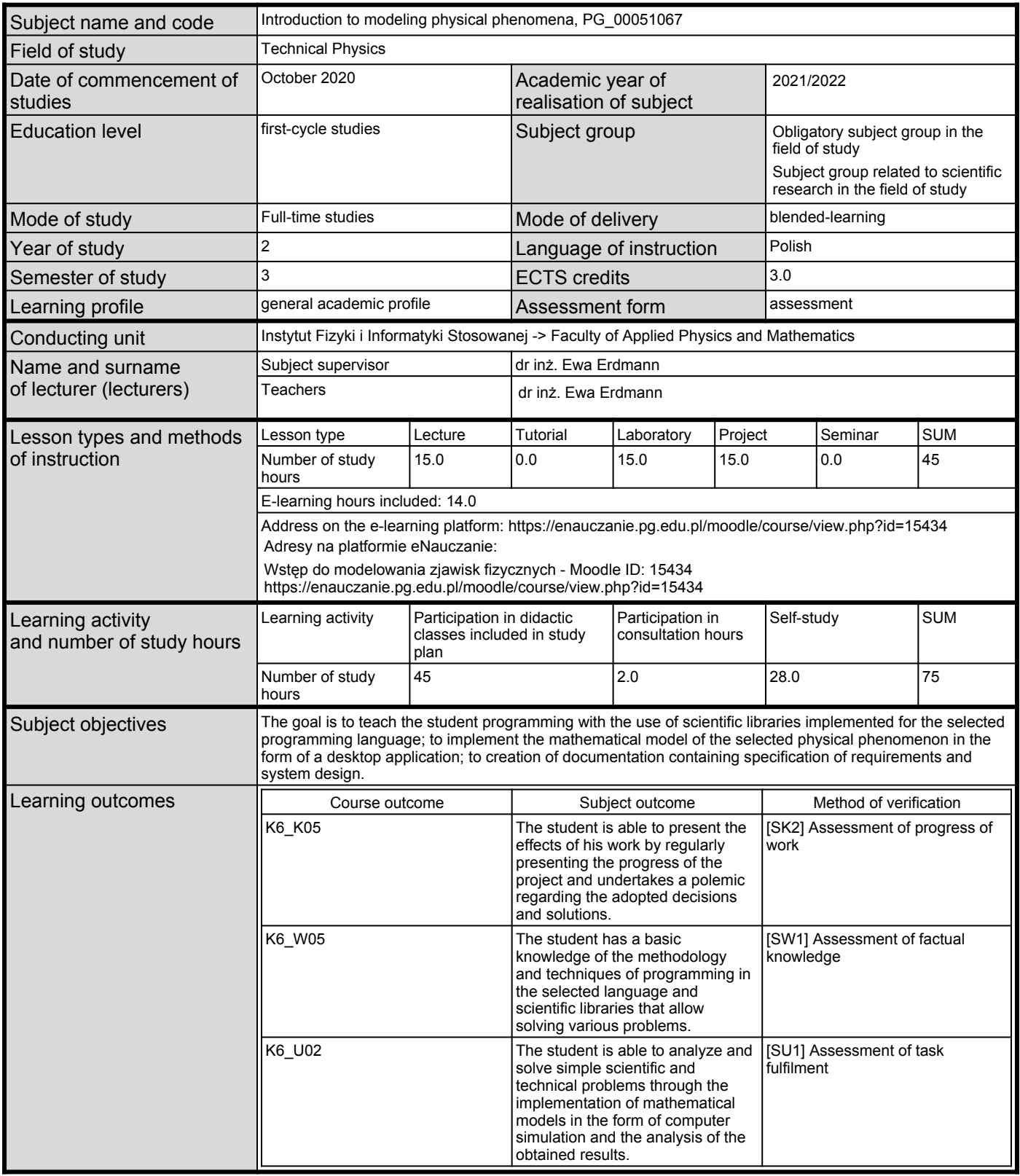

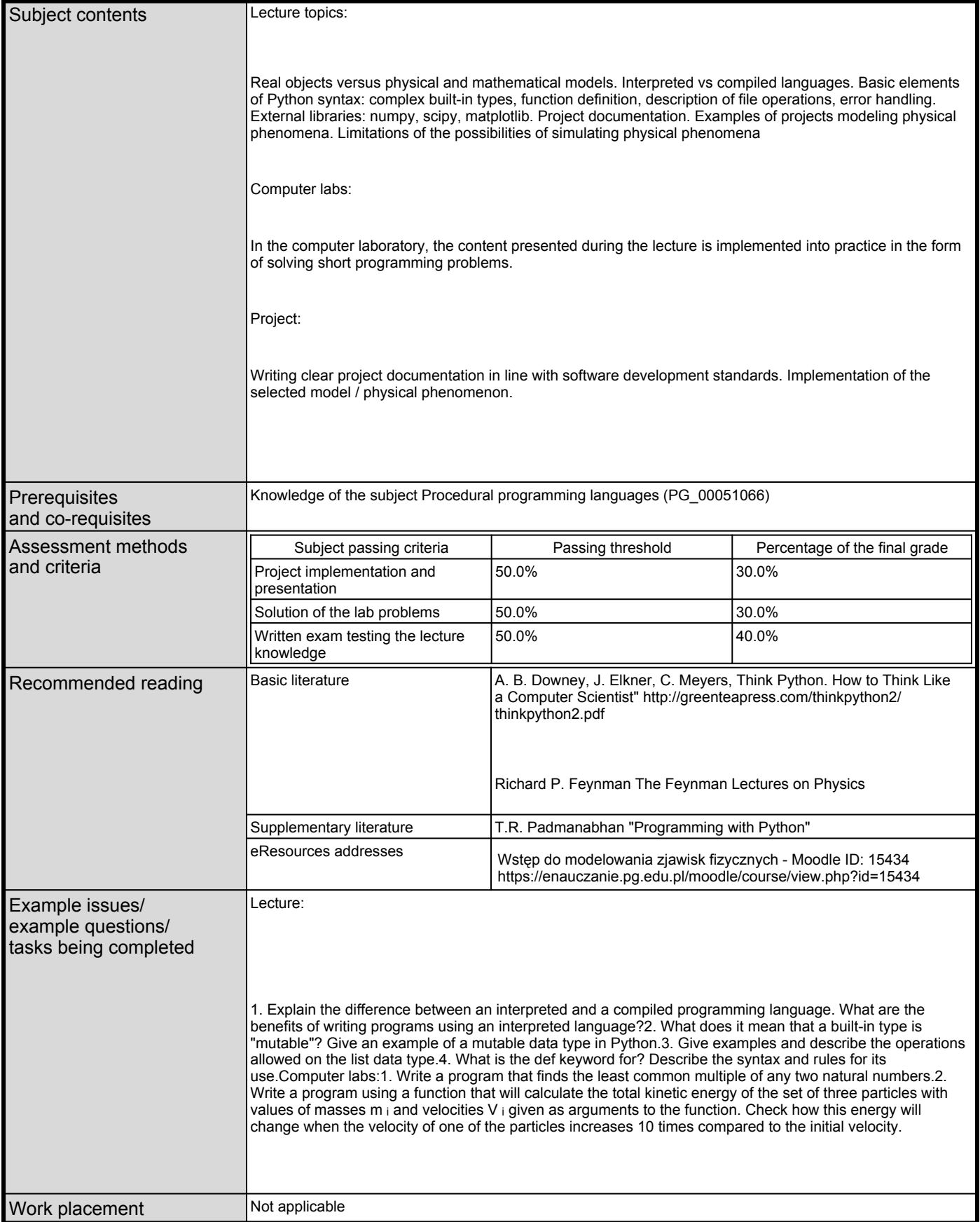